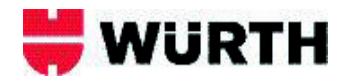

## **FARBTONKATEGORIEN**

## **Farbtontabelle für Decklacke**

**sowie Sonder-, Glimmer- und Effektfarbtöne (Basislack**)

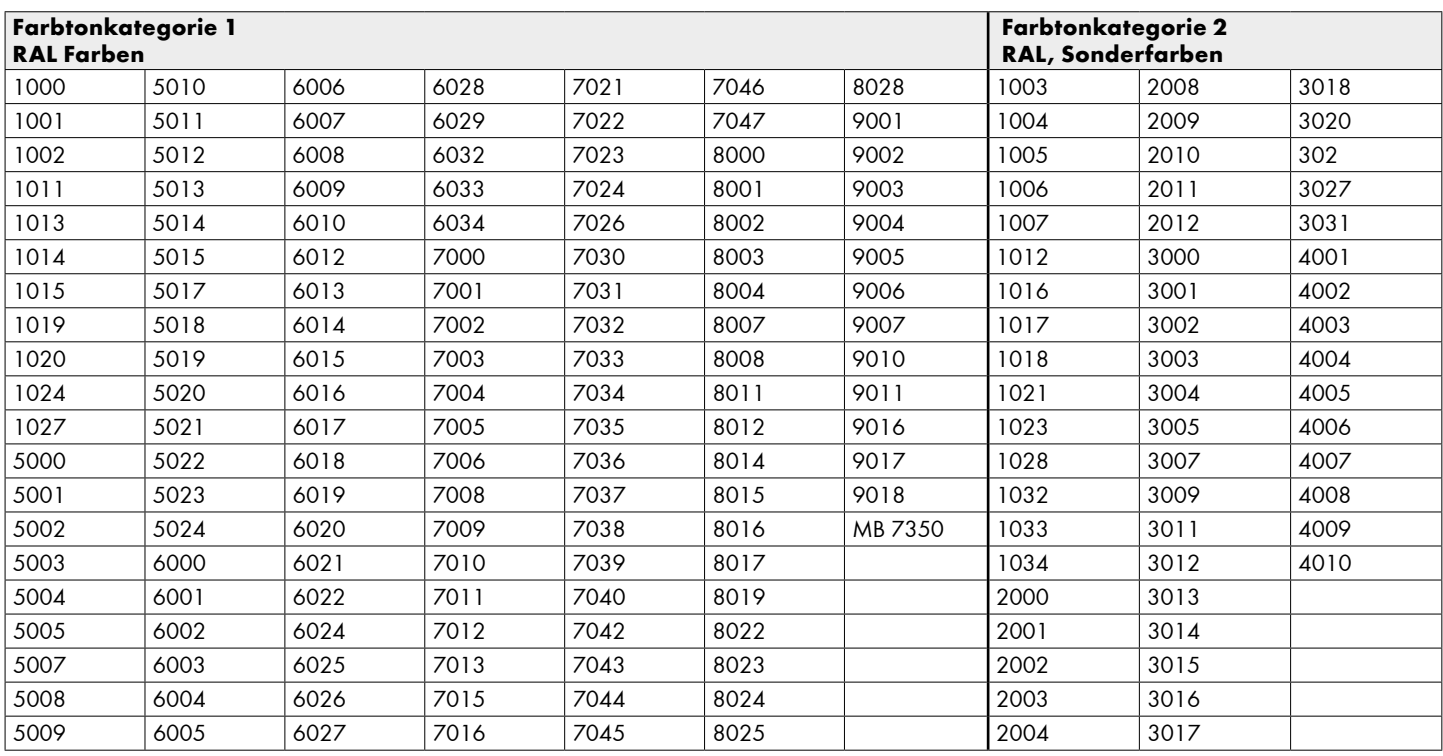

## **Farbtontabelle für Grundierungen**

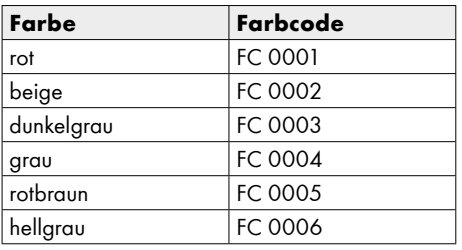

## **Beispiele:**

Kunde möchte z.B. RAL 7016: Farbkategorie 1 laut Tabelle wählen, Artikelnummer Kategorie 1 zuordnen

und den Farbton im positionsbezogenen Text angeben.

Kunde möchte z.B. RAL 2010: Farbkategorie 2 laut Tabelle wählen, Artikelnummer Kategorie 2 zuordnen und den Farbton im positionsbezogenen Text angeben.

Bei Sonderfarbtönen Farbkategorie 2 auswählen und genaue Originalfarbtonnummer im positionsbezogenen Text eingeben.

Kunde möchte z.B. 1K-Universalgrund in hellgrau:

Artikelnummer zuordnen und den Farbcode FC 0006

im positionsbezogenen Text eingeben.

**Wichtig:** Nur den Farbcode (z.B. FC 0006) eingeben.